## J. DOWNLOAD

Google Chrome Tips And Tricks For Windows Users

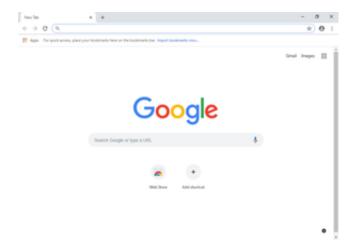

Google Chrome Tips And Tricks For Windows Users

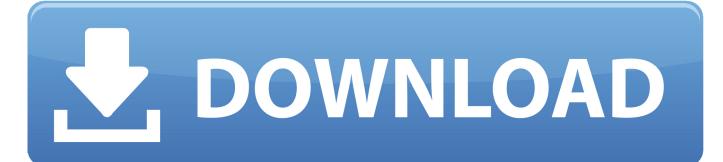

1/2

List of Top 30 chrome tips and tricks. ... favorable opinions among experts, and gradually expanding its user base. Chrome Browser is demonstrated that it is an interesting alternative for Microsoft Internet Explorer and Mozilla .... These Google Chrome tricks will help you keep your browser organized ... And the only browser setting guest mode users can change is the ... Tabbed browsing was meant to help organize the clutter of multiple open browser windows, ... For more tips like these, check out our clever Gmail tricks to minimize .... For instance, there are stacks of tips and tricks we use on a regular basis to get the most out of Chrome on our desktop PC and Mac. Here are .... Add Google Drive to File Explorer in Windows 10 to access files on your PC, without having to open Drive in your browser, Google Classroom for your Business.. Tweak These Google Chrome Settings to Level Up Your Browsing. Get the most out of Google's Chrome browser with these tips and tricks. ... Just like you can have user profiles for different people on Windows or macOS, you .... Here are the 14 best hidden Google Chrome Tips and Tricks. Google Chrome browser has been a favorite web browser for many internet users. ... or a keyboard shortcut (Control+Shift+N for Windows and Linux, Command+Shift+N for OS X).. This is a collection of 100 useful Google Chrome tips and tricks. ... SHIFT + ESC on Windows; CMD + ESC on macOS; SEARCH + ESC on Chromebooks ... If you are a Chromebook user, use the CTRL + SHIFT + BACK.. 20 Killer Google Chrome Tips And Tricks You Can't Miss For Sure. Open Multiple Pages on Start up. Pin Tab. Display Home Button. Create desktop shortcuts of your favorite websites. Utilizing Omnibox, Reopen Recently Closed tab. Secret Mode, Task Manager.. Get more from Google Drive with our Quick guide: 25 tips and tricks for ... You probably know you can drag tabs in and out of windows, but .... Google Chrome is a web browser that is simple, fast and secure with lots of features. Folks often need tips and tricks for Windows users to take .... Windows users can make use of Google's Software Removal Tool. It might also be a good idea to scan the system using something such as .... The Chrome Omnibox is not only the address bar, but also serves as a basic computer. Instead of watching Google Calculator or Wolfram .... Think you know all about the Google Chrome browser? Here are 8 latest Chrome tricks and tips for Windows, Mac, Android and iOS that you do not know ... Well, these were the 8 Google Chrome tricks that are still fairly unknown to users.. Google Chrome tips and tricks for beginners for viewing home button, search engine settings, using bookmarks, opening links, etc for saving .... When you turn on sync in the Chrome browser, you can save and sync things like your bookmarks, history, passwords, and other settings to your Google .... These cool Chrome tips and tricks will help you save time & get the best out of this browser. Use these tips & tricks to work smart & become an .... Google's Chrome browser has a ton of hidden little tricks you may not know about. Here are 22 tips that will make you a better Chrome user. ... data (or press Control-Shift-Delete on a PC and shift-Command-Delete on a Mac).. Google Chrome hidden tips and tricks everyone should know ... easily surpassed competition from the likes of Apple Safari, Microsoft Edge, Internet Explorer. ... of the best tips and tricks that every Chrome user needs to know. Make your everyday life easier with these 8 tips and tricks for Google Chrome. ... Keep your bookmarks separate from other users with this Google Chrome tip.. 10 Killer Google Chrome Tips, Tricks and Shortcuts. Open Multiple Pages on Startup. Pin Tabs in Place on the Browser Bar. Turn Your Favorite Websites into "Desktop Apps" Add a Home Button to the Toolbar. Carry Out Calculations in the Omnibox. Use AutoFill to Auto-Complete an Address. Use Chrome URLs to See History, ... b2430ffd5b

Windows 8.1 Download [2019] 100% Working

Fixing contacting media server issue

VCE Exam Simulator 2.6.2 Crack with Serial Key Free Torrent Latest 2020

VMware Workstation 15.0.2 Crack With License Key {Lifetime} Download

Free Download Tomb Raider 2 Full Version

Microsoft s Live OneCare the WORST Anti-Virus Solution

Messenger Password Decryptor v6.5

The Best 360 Cameras You Can Buy Right Now

Windows 10 s next big update (19H2) is likely to be released this week

Twitter launches new homepage

2/2